# Package 'eltr'

January 16, 2021

Title Utilise Catastrophe Model Event Loss Table Outputs

Version 0.1.0

Description Provides a tool to run Monte Carlo simulation of catastrophe model event loss tables, using a Poisson frequency and Beta severity distribution.

License LGPL  $(>= 2.1)$ 

Encoding UTF-8

LazyData true

RoxygenNote 7.1.1

Suggests testthat, covr, knitr, rmarkdown

Imports data.table

VignetteBuilder knitr

**Depends**  $R$  ( $>= 2.10$ )

URL <https://randhirbilkhu.github.io/eltr/>, <https://github.com/RandhirBilkhu/eltr>

BugReports <https://github.com/RandhirBilkhu/eltr/issues>

NeedsCompilation no Author Randhir Bilkhu [aut, cre] Maintainer Randhir Bilkhu <rbilkhu7@gmail.com>

Repository CRAN

Date/Publication 2021-01-16 10:20:02 UTC

# R topics documented:

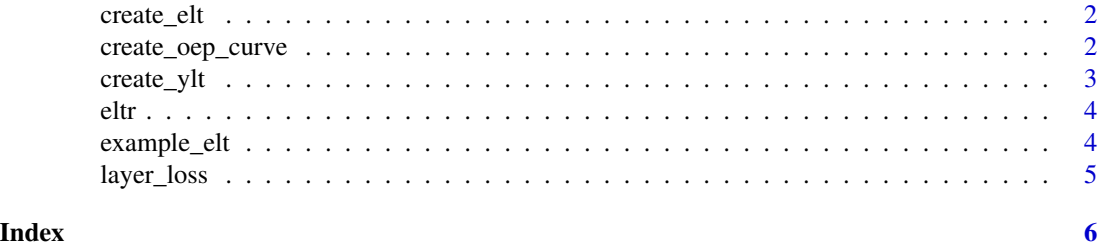

<span id="page-1-0"></span>

#### Description

Create parameters for ELT simulation

#### Usage

create\_elt(dt, ann\_rate, mu, sdev\_i, sdev\_c, expval)

#### Arguments

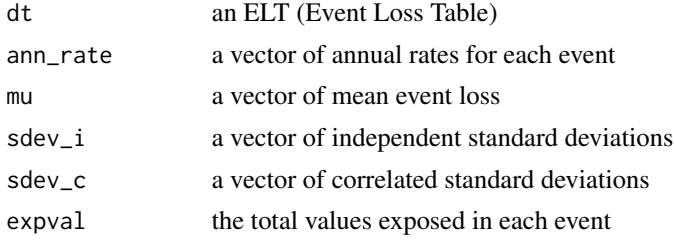

#### Value

a data.table object with mean damage ratio, total standard deviation and alpha/beta parameters

# Examples

create\_elt (eltr::example\_elt, ann\_rate="rate", mu="mean",  $sdev_i = "sdev_i", sdev_c = "sdev_c", expval = "exp")$ 

create\_oep\_curve *OEP Curve*

#### Description

OEP Curve

#### Usage

```
create_oep_curve(
  dt,
  y,
  z,
  rp = c(10000, 5000, 1000, 500, 250, 200, 100, 50, 25, 10, 5, 2)
\mathcal{E}
```
#### <span id="page-2-0"></span>create\_ylt 3

#### Arguments

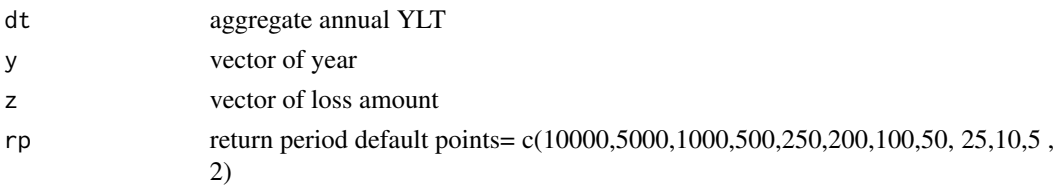

#### Value

a vector of OEP at return periods as specified by the argument rp

#### Examples

```
create_oep_curve(data.table::data.table("Year" = c(1,2,3,4,5) ,
          "Loss" =c(1 , 20 , 500 , 100 , 10000)) , y= "Year", z="Loss")
```
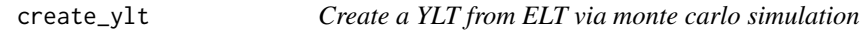

#### Description

Create a YLT from ELT via monte carlo simulation

#### Usage

```
create_ylt(dt, sims, ann_rate, event_id, expval, mu)
```
#### Arguments

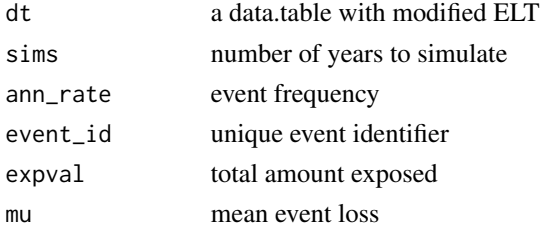

#### Value

a tidy data.table with Loss, Year and ID. Where a year simulated with zero events will show as "none"

#### Examples

```
create_ylt(create_elt(eltr::example_elt, ann_rate="rate", mu="mean",
     sdev_i = "sdev_i", sdev_c = "sdev_c", expval="exp",sims=10,ann_rate = "rate" ,event_id = "id",expval = "exp",mu ="mean")
```
<span id="page-3-0"></span>

#### Description

eltr provides functions to help

#### eltr functions

The eltr functions...

example\_elt *Example ELT Data*

#### **Description**

This is a mock up of an ELT to help show case the typical structure of the data set and attributes

#### Usage

example\_elt

#### Format

a data.table with 10 rows and 6 variables:

id unique event identifier

rate the expected annual frequency of occurence of each event

mean the mean event loss if it occurs

sdevi independent component of standard deviation of event loss if it occurs

sdevc correlated component of standard deviation of event loss if it occurs

exp maximum loss equivalent to total limit exposed

<span id="page-4-0"></span>

# Description

Limited loss to the layer

#### Usage

layer\_loss(x, Excess, Limit)

# Arguments

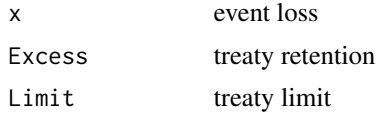

#### Value

limited loss to the layer

# Examples

layer\_loss(5,2,6) layer\_loss(5,10,6)

# <span id="page-5-0"></span>Index

∗ datasets example\_elt, [4](#page-3-0) create\_elt, [2](#page-1-0) create\_oep\_curve, [2](#page-1-0) create\_ylt, [3](#page-2-0) eltr, [4](#page-3-0) example\_elt, [4](#page-3-0)

layer\_loss, [5](#page-4-0)